# *How to use* → **AT Lang**

Lang can do more than most fonts. Fear not! It takes just 3 steps to use it like a pro.

- *+ Installation tips on page 3*
- *+ Have a question that isn't answered here? Reach out!* **info@arrowtype.com**

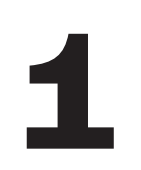

### **Choose the Subfamily 1**

**Consider the purpose and medium of what you are designing, then pick the right font for the job.**

**AT Lang** [Static]

Each style is actually its own font file, known as a "static" font because it exists in one static form. These are best for print projects and for exporting to PDFs, because this relies on older tech that doesn't always support variable fonts very well.

**AT Lang Variable**

Includes all weights for a fluid range of possible upright styles in a single font file, and includes a second font file for all weights of the Italic variant. Best for websites using a lot of font styles and for dialing-in logos and artwork that will be outlined before printing. Avoid if you want to use outlined letters in a design, because you will see overlaps in some glyphs, which exist to help the letter outlines flex.

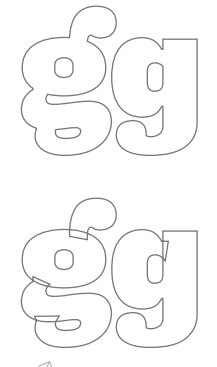

*Pro tip!*

The metrics and overall weights of Lang are designed to work effortlessly in combination with Name Sans (what you're reading now) and Lang Gothic (a newer option). So, you always have obvious choices for a supporting font!

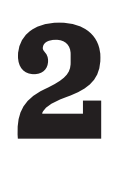

### **Choose the Weight & Style** (Roman vs *Italic*)

**Consider the purpose and intended tone of text, and pick the styles that matches that. Intense, neutral, or delicate?**

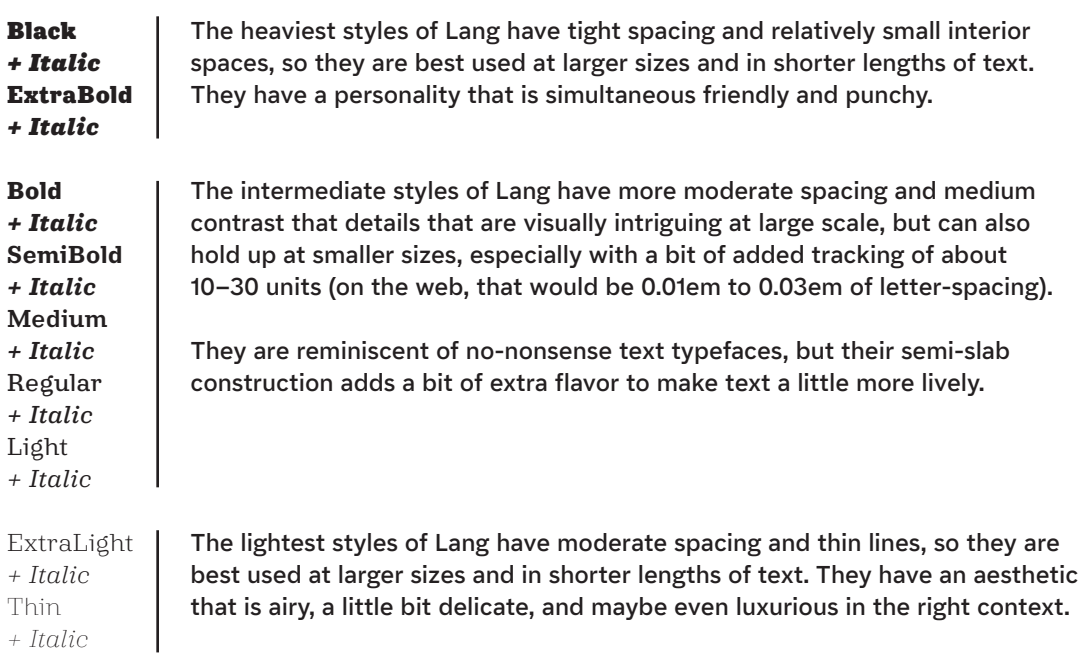

## **Choose Features**<br> **3 Choose Features**<br> **3 Choose Features**

**This is where some real pro-level typographic finesse can happen! Lang includes a variety features to allow you to craft your typography for maximum utility and impact.** 

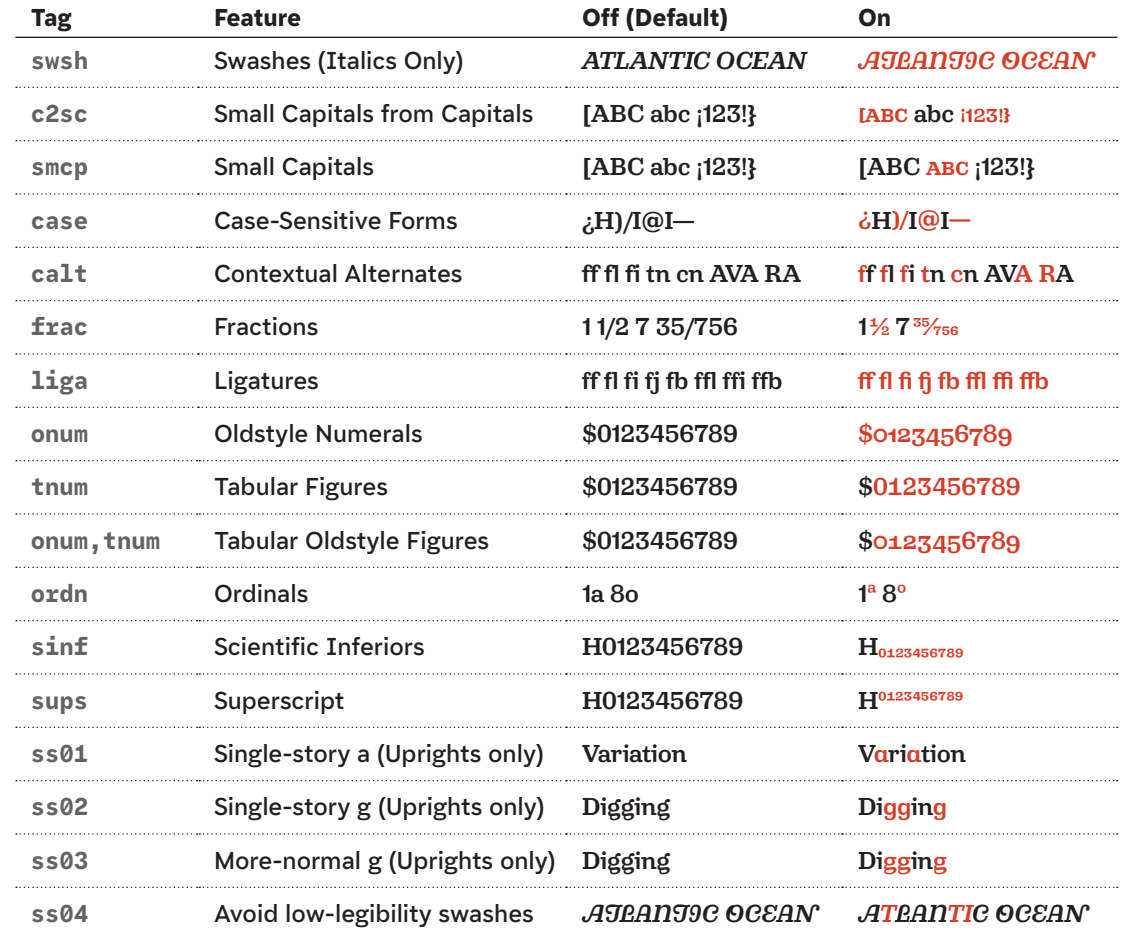

The following features are also in the fonts, but they mostly work automatically:

**ccmp, locl, numr, dnom, rvrn, kern, mark, mkmk**

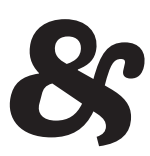

**There are lots of ways to install fonts on different systems, but here are a few tips that may be helpful. Installation Tips**<br>There are lots of ways to install font<br>but here are a few tips that may be l

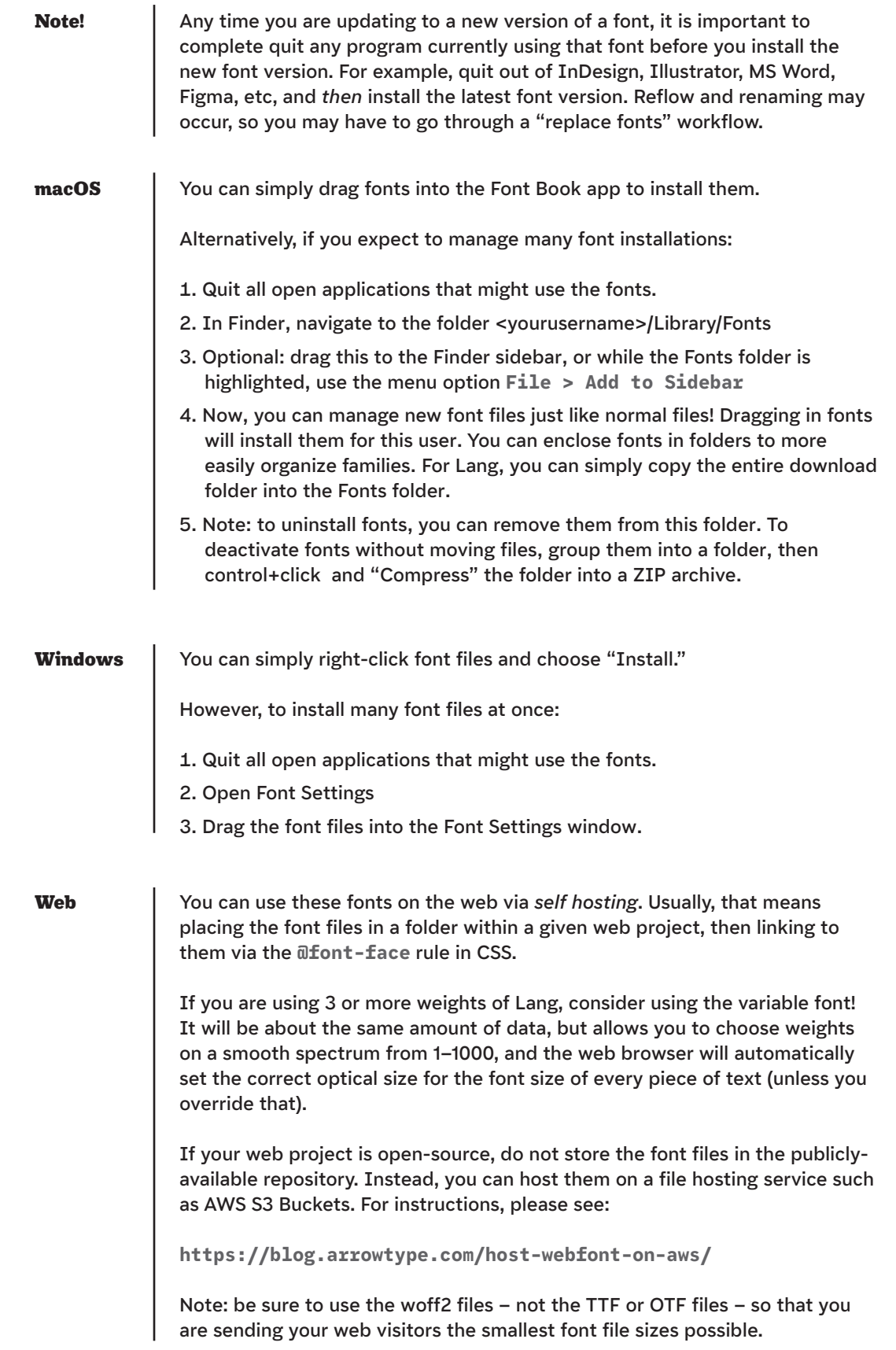